# **UNIDOS ME**

UNIVERSIDAD AUTÓNOMA DEL ESTADO DE MÉXICO Facultad de Contaduría y Administración

Maestría en Administración. Materia de Dirección Financiera. **Alumno** 

**Segundo Semestre.** M. B. A. Rogelio Arzáte Fernández. L.A.E. José Antonio Contreras Camarena.

## Índice

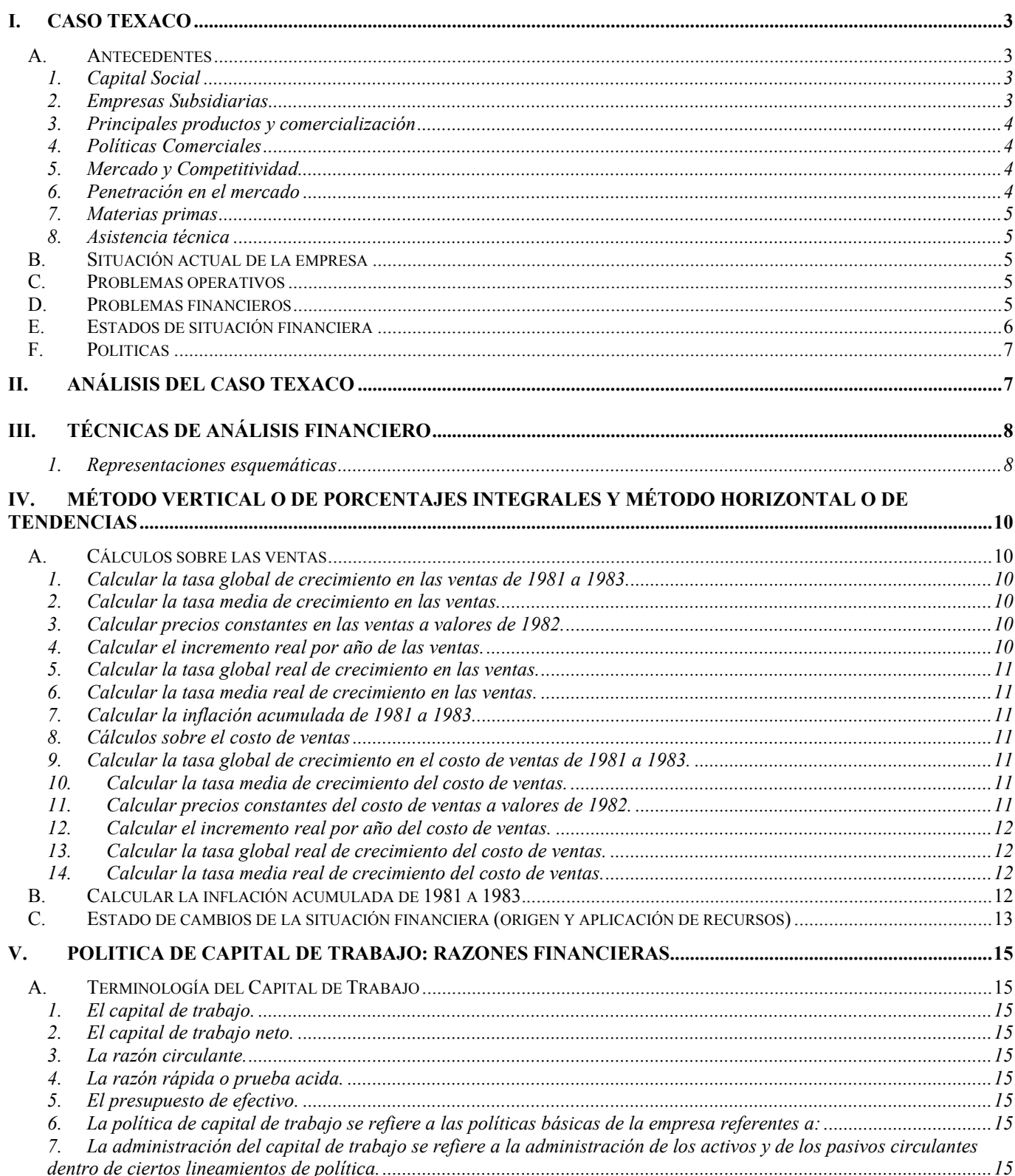

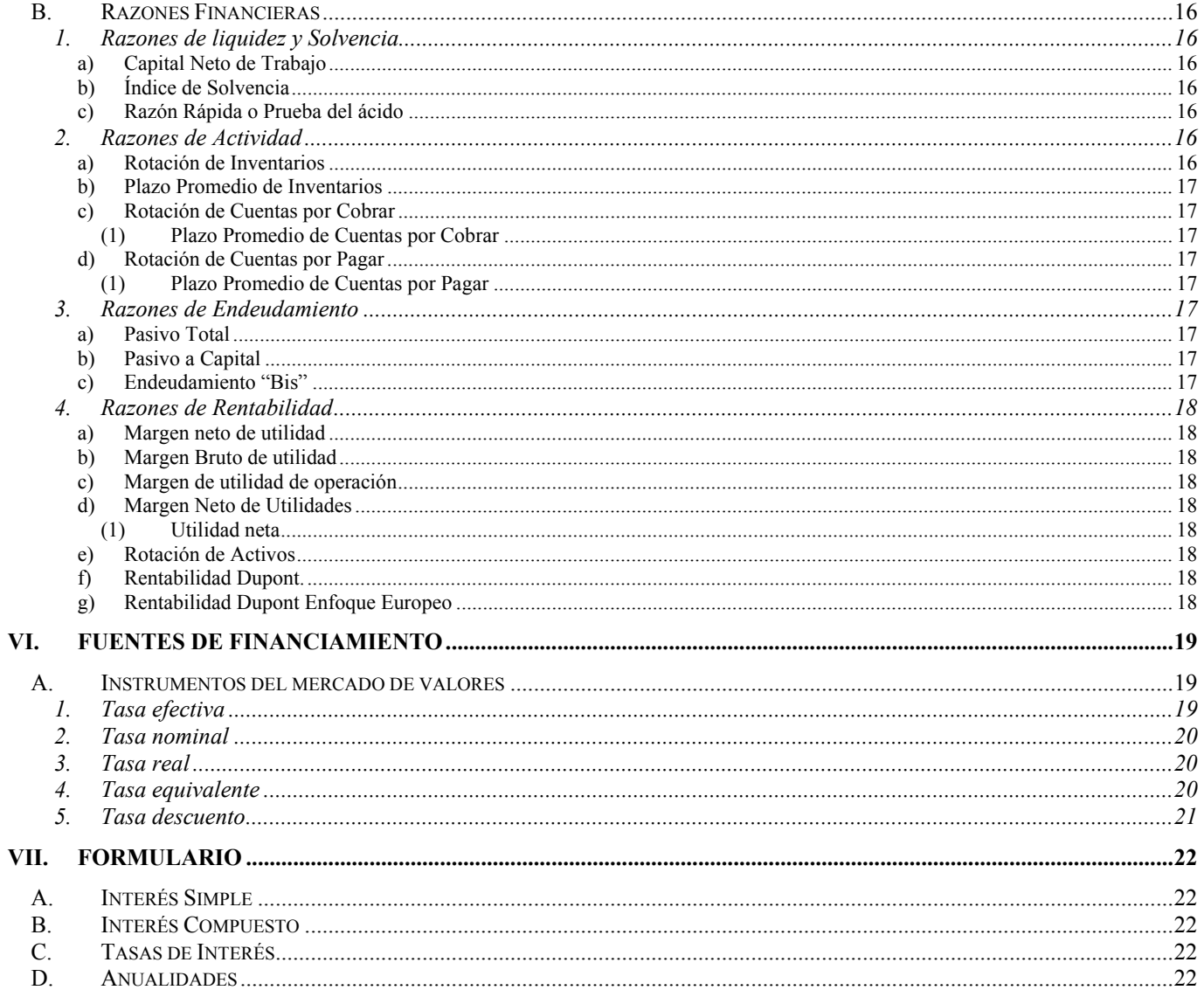

#### **I. Caso Texaco<sup>1</sup>**

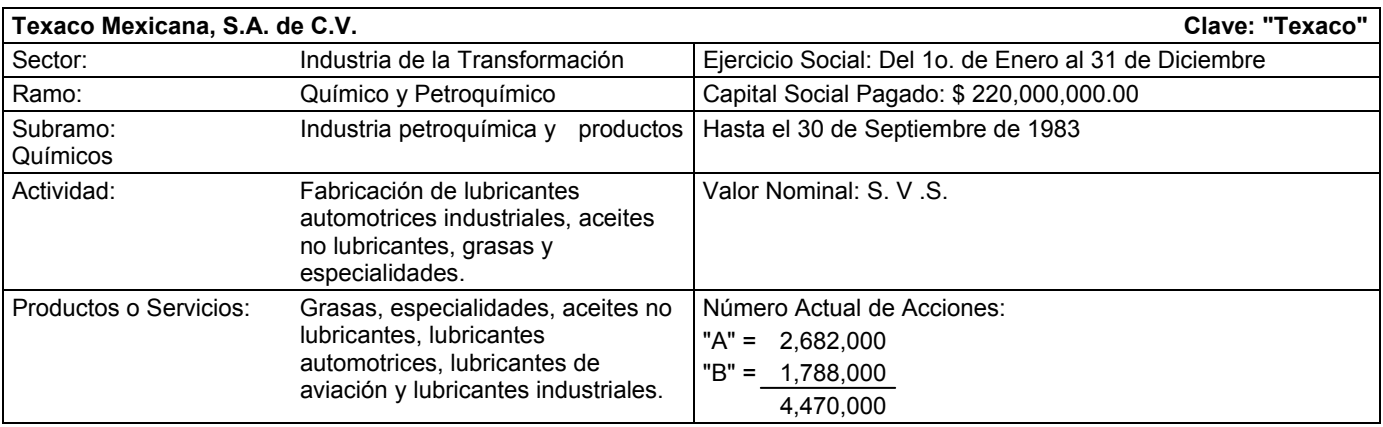

El presente "Caso", constituye el resultado de análisis y estructuración de fuentes de información financiera real de una empresa existente en el ámbito de la vida económica nacional, y esta empresa cotiza en la bolsa mexicana de valores.

Las cifras que se observan por grandes rubros son reales de acuerdo a sus Estados Financieros, y las específicas fueron planteadas con el propósito de que el caso que se describe, sea utilizado como caso práctico de análisis y planeación financiera, correspondiente a la materia de "Información Financiera" dentro del plan curricular de la maestría en Administración.

#### *A. Antecedentes*

Texaco es una empresa dedicada a la mezcla, envase y venta de aceites y grasas, lubricantes para usos automotrices e industriales, así como a la venta de filtros industriales y automotrices.

Se consolido en 1930, dedicándose exclusivamente a la importación de lubricantes para usos automotrices e industriales, así como a la venta de filtros industriales y automotrices.

Se consolido en 1939, dedicándose exclusivamente a la importación de lubricantes hasta 1955, y cuando una disposición oficial restringió el uso de aceites básicos para mezclas especiales a los de procedencia nacional o en su defecto a los de importación gubernamental, mezclas comerciales, lo que origino que se construyera la planta de refinación para fabricar aceites lubricantes a partir de aceites básicos suministrados por PEMEX. Para 1978 cambió su denominación a Texaco Mexicana S.A., y en 1981 su capital se modificó a variable, transformándose en Compañía tenedora (Holding)

#### **1. Capital Social**

El capital social de Texaco Mexicana esta estructurado como se indica a continuación:

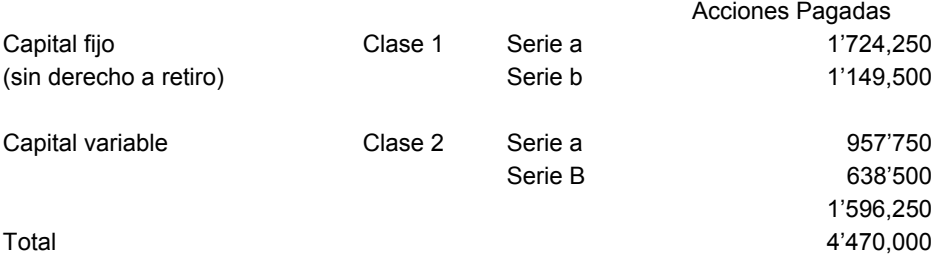

#### **2. Empresas Subsidiarias**

Las empresas que conforman el grupo son las siguientes:

- 1. Productos Texaco S.A de C.V. (PRODUTEX)
- 2. Servicios anticontaminación S.A. de C.V. (SACSA)
- 3. Industrializadora de Desperdicios S.A. de C.V. (INDESA)

4. Servicios Corporativos Temesa S.A. de C. (SECOR) 5. Fabricación y distribución de productos S. de R. L. (FADIPCO)

-

<sup>1</sup> Fuente: Nacional Financiera "El mercado de valores", Revista No. 22 del 28 de mayo de 1984. Bolsa Mexicana "Anuario Financiero y Bursátil 1983". Apuntes de la asignatura: "Análisis de Valores", de la Universidad de las Américas.

#### *UNIVERSIDAD AUTÓNOMA DEL ESTADO DE MÉXICO Facultad de Contaduría y Administración*

**Maestría en Administración. Segundo Semestre.** 

**Materia de Dirección Financiera. M. B. A. Rogelio Arzáte Fernández.** 

**Alumno L.A.E. José Antonio Contreras Camarena.** 

#### **3. Principales productos y comercialización**

Texaco Mexicana, S.A. de C.V., maneja aproximadamente 185 variedades de lubricantes y especialidades, las que dedica exclusivamente para cubrir la demanda del mercado local, bajo la marca TEXACO.

La red de concesionarios de Produtex, es el enlace a través del cual se logra la comercialización y penetración en el mercado de los aceites lubricantes TEXACO, en la república Mexicana.

Las marcas que más contribuyen en mayor porcentaje a las ventas son.

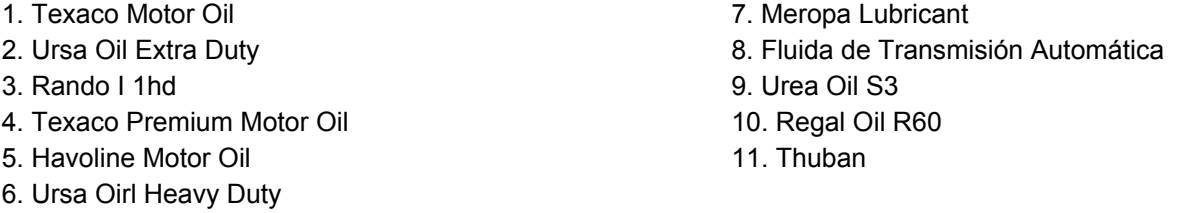

#### **4. Políticas Comerciales**

El 92% de ventas en 1983 se realizaron a través de la red de distribuidores, con lo que esperan reducir la dependencia de estas e incrementar su participación en el mercado en forma directa.

Se mantendrán políticas que reforzaran la postura de competitividad en el nivel de precios.

Con la creación de una oficina regional en la zona norte del país, lograrán suministrar oportunamente las nuevas necesidades generadas en esa región, así como el utilizar la bodega del D.F., que les permitirá mayor versatilidad.

Se impulsará a través de descuentos adicionales y apoyando al sector automotriz, para facilitar el consumo de básicos proporcionando por INDESA y nombrarán aproximadamente 34 nuevas concesiones a lo largo de la República.

#### **5. Mercado y Competitividad**

El mercado se considera muy amplio, ya que los aceites y grasas lubricantes son vendidos a todo tipo de industrias, entre las que se encuentran principalmente:

> 5. Siderúrgica 6. Construcción 7. Aviación

- 1. Transportación
- 2. Vidrio

3. Automotriz

4. Extractiva

En 1983, Texaco obtuvo 4.5% de participación en el mercado de lubricantes, siendo superados solamente por PEMEX y MOBIL. Para 1984 esperan incrementarla a 7.8% con la proliferación de ventas directas, ya que para finales de 1984 habrán aumentado un 40% el número de sus distribuidores.

#### **6. Penetración en el mercado**

Para el mes de marzo del presente año, la penetración en el mercado de las empresas era la siguiente:

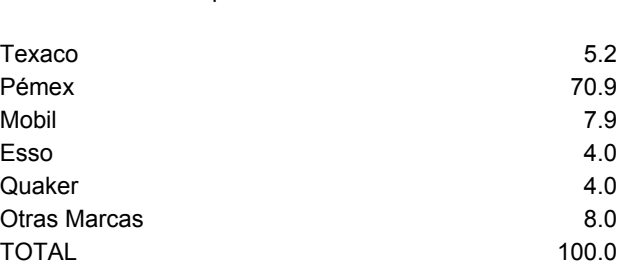

Empresa %

#### **7. Materias primas**

El 98% de las materias primas son de procedencia nacional y se divide en:

1. Aceites básicos

- 2. Aditivos
- 3. Envases Metálicos

4. Aceites usados, de la recolección de industrias y servicios

Los aceites básicos son la principal materia del grupo y la que más impacto tiene en sus costos.

Los aditivos se compran aproximadamente a 20 proveedores locales en un 2% del total.

Las importaciones representan el 2% de las materias primas utilizadas y Pemex es el principal proveedor de la empresa, suministrando aproximadamente el 80% de las materias primas.

#### **8. Asistencia técnica**

Texaco tiene tecnología de Texaco incorporated y recibe asistencia técnica de Texaco Devolopment Corporation que es subsidiaria de Texaco Incorporated.

Para INDESA Texaco Mexicana, negocio la compra, instalación supervisión y asistencia técnica, de la empresa Phillips Petroleum Corporation.

Servicios que acompañan al producto:

Asistencia técnica en general, elaboración de cuadros de lubricación, análisis o modificación de productos, elaboración de muestras para prueba, cursos de lubricación, (gorras, camisetas, etc), apoyo publicitario, garantía de suministros y tecnología reconocida mundialmente.

#### *B. Situación actual de la empresa*

Durante 1983, Texaco tuvo problemas operativos y financieros que afectaron los resultados del ejercicio.

En mayo se concluyo la construcción de la planta de reciclaje de aceite usado de INDESA y se inicio su periodo de pruebas que finalizo en agosto, y durante octubre tuvieron que parar la planta por desperfectos en las bombas de filtrado, para volver a iniciar operaciones en noviembre.

Sufrieron un nuevo paro temporal en sus operaciones el primer trimestre de 1984, por lo que la Phillips Petroleum Corporation se comprometió a entregar la planta funcionando al 100% durante la primera quincena de mayo.

#### *C. Problemas operativos*

Los dos primeros meses del año, sufrió la falta de suministros de aceites básicos por parte de PEMEX, lo cual ocasiono la paralización casi total de la producción y de las ventas, reestableciéndose el suministro en marzo para permanecer uniforme por el resto del año.

#### *D. Problemas financieros*

La principal causa de estos fue el financiamiento en moneda extranjera de la planta de reciclaje de aceite usado y el retraso de ocho meses en el arranque de la planta, con que las devaluaciones de la moneda incrementaron sus pasivos y crecieron en gran medida los gastos financieros.

En octubre de 1983 renegoció su deuda en moneda extranjera, e ingreso al programa de Ficorca. Durante este mismo año se observo una contracción de la demanda en el mercado de lubricantes automotrices.

Para el segundo semestre de 1984 la planta de reciclaje de aceite usado estará produciendo aceite básico de alta calidad, con lo que se podrán substituir importaciones con el subsecuente ahorro de divisas.

Actualmente el suministro del aceite básico por parte de Pemex se ha normalizado, la demanda de lubricantes ha presentado una ligera mejoría y la empresa ha incrementado su participación en el mercado nacional de lubricantes, al pasar del 4.5% en 1983 a 5.2% en marzo de 1984.

## *E. Estados de situación financiera*

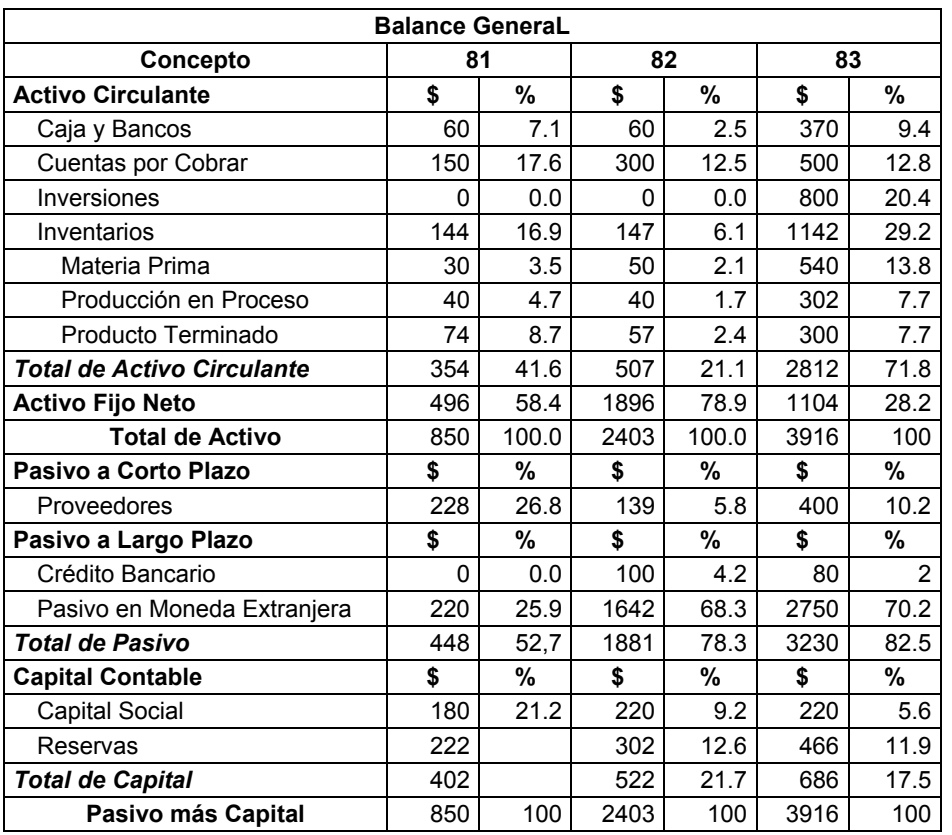

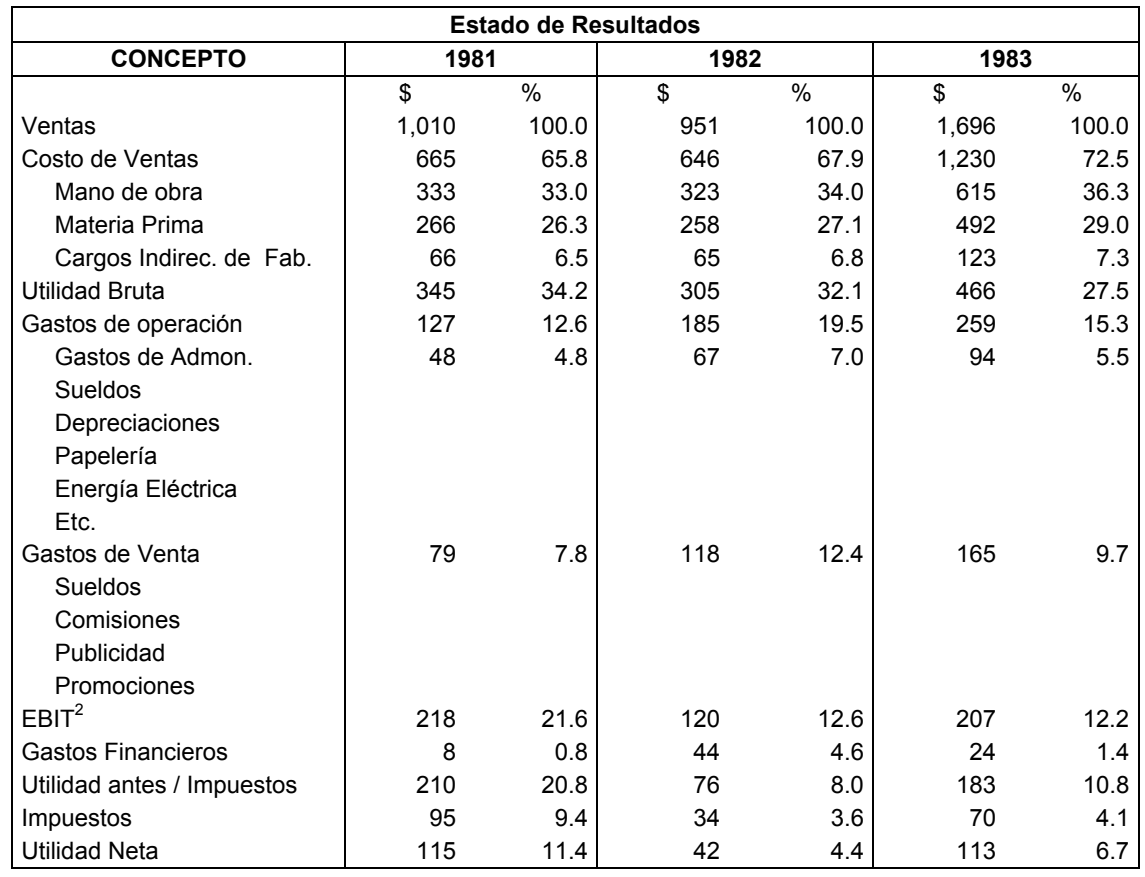

2 Earnings Before In and Taxes. (Utilidad de Operación)

1

### *F. Politicas*

- 1. Las ventas a crédito son del 90% del total de las ventas con un plazo de 60 días.
- 2. Las compras a crédito son del 80% del total de las compras con un plazo de 30 días.

#### **II. Análisis del Caso Texaco**

A mayor endeudamiento, mayor riesgo, lo que provoca mayor rentabilidad que puede verse disminuída por los efectos de la carga financiera. El Analista Financiero se encarga de buscar rentabilidad y disminuir o ser capaz de enfrentar los riesgos.

![](_page_6_Picture_114.jpeg)

▲ 34% Nuevas Concesiones; Participación en el Mercado 4.5%; ocupa el tercer lugar en el mercado, Mobil en segundo con un 7.9% y Pemex en primero con un 70.9%.

El objetivo es tener una participación en el mercado de 7.8% por ventas directas.

El 98% de la materia prima es de procedencia nacional.

Los aceites básicos son la principal materia prima lo que implica un impacto mayor en costos.

Posible problemática: Exceso de personal, excesivas conquistas sindicales, retrasos en el proceso de producción, tiempos extra, mano de obra especializada, proceso de producción ineficiente, etc.

Problemas operativos: Falta de suministro de materia prima por Pemex en los dos primeros meses, paros en la producción, en marzo reiniciar operaciones y otro paro.

Problemas financieros: Financiamiento en moneda extranjera al tener sus principales pasivos en dólares.

#### **III. Técnicas de Análisis Financiero**

#### **1. Representaciones esquemáticas**

![](_page_7_Figure_2.jpeg)

![](_page_7_Figure_3.jpeg)

#### **Ilustración 2: Estado de la situación financiera de Texaco en 1982**

![](_page_7_Picture_289.jpeg)

 $\overline{a}$ 

#### **Ilustración 3: Estado de la situación financiera de Texaco en 1983**

![](_page_8_Figure_1.jpeg)

**Ilustración 4: Estado de resultados de Texaco en 1981** 

![](_page_8_Figure_3.jpeg)

#### **IV. Método vertical o de porcentajes integrales y Método horizontal o de tendencias**

Ventas en 1981 = \$ 1,010.00. Ventas en 1982 = \$ 951.00, lo que representa un ▼ de - 5.84 % de 1981 a 1982 Ventas en 1982 = \$ 951.00. Ventas en 1983 = \$ 1,696.00, lo que representa un ▲ de 78.34 % de 1982 a 1983

Tiene el inconveniente que no considera la inflación al utilizar números nominales.

Costo de ventas en 1981 = \$ 665.00. Costos en 1982 = \$ 646.00, lo que representa: Un W de - 2.85 % de 1981 a 1982 Costo de ventas en 1982 = \$ 646.00. Costos en 1983 = \$ 1,230.00, lo que representa: Un ▲ de 90.4 % de 1982 a 1983

#### *A. Cálculos sobre las ventas*

#### **1. Calcular la tasa global de crecimiento en las ventas de 1981 a 1983.**

Ventas de 1981 = \$ 1,010.00 Ventas de 1983 = \$ 1,696.00 Incremento de 67.92 %.

$$
\frac{Valorfinal - Valorinicial}{Valorinicial} \times 100 \qquad \frac{1696 - 1010}{1010} \times 100 = 67.92\%
$$

#### **2. Calcular la tasa media de crecimiento en las ventas.**

Donde *n* = No. de incrementos.

$$
\left(\frac{Valorfinal}{Valorinicial}\right)^{1/n} - 1 \times 100 \qquad \left(\frac{1696}{1010}\right)^{1/2} - 1 \times 100 = 29.58\%
$$

La tasa media de crecimiento es de 29.58 %.

#### **3. Calcular precios constantes en las ventas a valores de 1982.**

![](_page_9_Figure_14.jpeg)

Las ventas de 1981 de \$ 1,010.00 a valores de 1982 **por** uno más la inflación de 1982:

$$
1010\times1+98.84\% = 2008
$$

Las ventas de 1983 de \$ 1,696.00 a valores de 1982 **entre** uno más la inflación de 1983.

**1981** = 2,008.00; **1982** = 951.00; **1983** = 938.21.

$$
\frac{1696}{1+80.77\%} = 938.21
$$

**4. Calcular el incremento real por año de las ventas.** 

![](_page_9_Picture_286.jpeg)

#### **5. Calcular la tasa global real de crecimiento en las ventas.**

1981 a 1983 =  $\blacktriangledown$  53.28 %  $100 = -53.2764$ 2008.00  $\frac{938.21 - 2008.00}{200000} \times 100 = -$ 

#### **6. Calcular la tasa media real de crecimiento en las ventas.**

 $\blacktriangledown$  31.64 %  $1 \times 100$ /1  $\vert -1 \times$ J  $\left(\frac{Valorfinal}{\frac{1}{1+\cdots+1}}\right)$ L  $\int$  *Valorfinal*  $\bigcap^{1/n}$ *Valorinicial*  $\frac{Valorfinal}{1 \times 100}$   $\left(\frac{938.21}{2000}\right)^{1/2}$   $-1 \times 100 = -31.64\%$ 2008 938.21)<sup>1/2</sup>  $-1 \times 100 = -$ J  $\frac{938.21}{2000}$ L ſ

#### **7. Calcular la inflación acumulada de 1981 a 1983.**

$$
1 + Infl81 \times 1 + Infl82 \times 1 + Infl83 - 1 \times 100 \qquad 1.2870 \times 1.9884 \times 1.8077 - 1 \times 100 = 362.6\%
$$

Inflación acumulada =  $\triangle$  362.6 %

#### **8. Cálculos sobre el costo de ventas**

Costo de ventas en 1981 =  $$665.00$ . Costo de ventas en 1982 = \$ 646.00. Costo de ventas en 1983 = \$ 1,230.00, lo que representa.

#### **9. Calcular la tasa global de crecimiento en el costo de ventas de 1981 a 1983.**

$$
\frac{Valorfinal - Valorinicial}{Valorinicial} \times 100 \qquad \frac{1230 - 665}{665} \times 100 = 84.9624\%
$$

Incremento de 84.9624 %.

#### **10. Calcular la tasa media de crecimiento del costo de ventas.**

Donde 
$$
n = \text{No.}
$$
 de increments.

\n
$$
\left(\frac{Valorfinal}{Valorinicial}\right)^{1/n} - 1 \times 100 \qquad \left(\frac{1230}{665}\right)^{1/2} - 1 \times 100 = 36.009\%
$$

La tasa media de crecimiento es de 36.009 %.

#### **11. Calcular precios constantes del costo de ventas a valores de 1982.**

INPC a diciembre de:

\n
$$
1980 = 0.4429
$$
\n
$$
1981 = 0.5700
$$
\n
$$
1982 = 1.1334
$$
\n
$$
1983 = 2.0488
$$
\n80.77%

El costo de ventas de 1981 de \$ 665.00 a valores de 1982 **por** uno más la inflación de 1982:

 $665 \times 1.9884 \% = 1322.29$ 

El costo de ventas de 1983 de \$ 1,230.00 a valores de 1982 **entre** uno más la inflación de 1983.

$$
\frac{1230}{1.8077\%} = 680.42
$$

**12. Calcular el incremento real por año del costo de ventas.** 

![](_page_11_Picture_259.jpeg)

#### **13. Calcular la tasa global real de crecimiento del costo de ventas.**

1981 a 1983 =  $\blacktriangledown$  48.5423 %  $100 = -48.5423%$ 1322 29.  $\frac{680.42 - 1322.29}{1000} \times 100 = -$ 

#### **14. Calcular la tasa media real de crecimiento del costo de ventas.**

■ 28.2660 % 
$$
\left(\frac{Valorfinal}{Valorinicial}\right)^{1/n} - 1 \times 100
$$
  $\left(\frac{680.42}{1322.29}\right)^{1/2} - 1 \times 100 = -28.2660\%$ 

#### *B. Calcular la inflación acumulada de 1981 a 1983.*

El año de mayor inflación fue en 1987 y correspondió al periodo del Expresidente Miguel d la Madrid

![](_page_11_Picture_260.jpeg)

![](_page_12_Picture_194.jpeg)

#### *C. Estado de cambios de la situación financiera (origen y aplicación de recursos)*

El estado de origen y aplicación de recursos nos sirve para ver si los recursos se están aplicando correctamente o no, nos sirve para explicar a donde están los recursos y si existe congruencia en el manejo de los mismos al momento de su aplicación.

Reglas:

- 1. Todo incremento en el activo es un origen de recursos.
- 2. Todo decremento en el activo es un origen de recursos.
- 3. Todo incremento en el pasivo y capital es un origen de recursos.
- 4. Todo decremento en el pasivo y capital es una aplicación de recursos.

Identificar los orígenes y la aplicación de recursos para los años 1981-1982.

![](_page_12_Picture_195.jpeg)

Estado de orígenes y aplicación de recursos para los años 1981-1982

![](_page_13_Picture_248.jpeg)

Se relaciona el origen con la aplicación y se interpreta si es correcto o no el movimiento.

Por ejemplo para el caso de los orígenes:

- 1. El que se haya recurrido a Pasivo en Moneda Extranjera en el 85.71 %, es adecuado toda vez que toda la asistencia técnica que se tiene es con Texaco Development Corporation y nuestro Activo Fijo Neto se vio incrementado en un 84.4 %, lo que nos deja una diferencia de 1.3 % para financiar nuestros gastos.
- 2. El que hayamos obtenido un crédito bancario del 6.0 % contrasta con el financiamiento que autorizamos que es del 9 % lo que es incorrecto.
- 3. El que hayamos tomado el 4.8 % de nuestras reservas y el haber solicitado el 2.4 % a los socios es incorrecto, ya que debería de existir otra forma de financiarse.

Por ejemplo para el caso de las aplicaciones:

- 1. El que se haya gastado en Activo Fijo Neto el 84.4 %, representa que hemos invertido en maquinaria, mobiliario o bienes inmuebles, lo cual es correcto.
- 2. El que se haya gastado en Materia Prima el 1.2 % es correcto ya que se ha comprado materia prima para la producción. Es decir que el 85.6 % del gasto fue correctamente aplicado

![](_page_13_Picture_249.jpeg)

Identificar el orígen y la aplicación de recursos para los años 1982-1983.

Estado de orígenes y aplicación de recursos para los años 1982-1983

![](_page_13_Picture_250.jpeg)

Lo que representa que entre 1982 y 1983 solo el 10 % de los movimientos se efectuaron adecuadamente.

#### **V. Politica de Capital de Trabajo: Razones Financieras.**

*Las empresas buscan mantener un equilibrio específico entre los activos circulantes y los pasivos circulantes y entre las ventas y cada categoría de los activos circulantes.* 

*Mientras se mantenga el equilibrio fijado como meta, los pasivos circulantes podrán ser pagados oportunamente, los proveedores continuarán embarcando bienes y rebasteciendo los inventarios y los inventarios serán suficientes para satisfacer la demanda de ventas.* 

*Sin embargo, si la situación financiera se aleja del equilibrio programado, surgirán y se multiplicarán los problemas, y la compañía podrá verse envuelta en un espiral descendente que la lleve a la quiebra.* 

*Aproximadamente el 60% del tiempo de un administrador financiero se dedica a la administración del capital de trabajo y la primera asignación de muchos estudiantes de administración financiera suele estar relacionada con la administración del capital de trabajo.* 

*Por estas razones, la política y la administración del capital de trabajo constituye un tema de estudio de importancia fundamental. El presente tema proporciona un panorama general de la política de capital de trabajo.* 

#### *A. Terminología del Capital de Trabajo*

Es siempre útil empezar la exposición de la política de capital de trabajo revisando algunas definiciones y conceptos básicos:

#### **1. El capital de trabajo.**

Algunas veces denominado capital de trabajo bruto, se refiere simplemente a los activos circulantes. *Ctb* = *Ac*

#### **2. El capital de trabajo neto.**

Se define como los activos circulantes menos los pasivos circulantes.  $Ctn = Ac - Pc$ 

#### **3. La razón circulante.**

*Pc*  $Rc = \frac{Ac}{R}$ Se calcula dividiendo los activos circulantes entre los pasivos circulantes, y tiene como finalidad medir la liquidez de una empresa. Sin embargo, una alta razón circulante no asegura que una empresa dispondrá del efectivo que necesita para satisfacer sus necesidades. Si los inventarios no se pueden vender o si las cuentas por cobrar no pueden ser cobradas de una manera oportuna, entonces la aparente seguridad reflejada en una alta razón circulante podría ser ilusoria.

#### **4. La razón rápida o prueba acida.**

También tiene como finalidad medir la liquidez y se obtiene sustrayendo los inventarios de los activos circulantes y posteriormente dividiendo entre los pasivos circulantes. La razón rápida elimina los inventarios de los activos circulantes porque son el menos líquido de los activos circulantes; por lo tanto, es una "prueba acida" de la capacidad de una compañía para satisfacer sus obligaciones circulantes.

#### **5. El presupuesto de efectivo.**

Ofrece el mejor y más amplio panorama en relación con la posición de liquidez de una empresa. Dicho estado financiero pronostica los flujos de entrada y de salida; se centra sobre lo que es realmente importante; la capacidad de la empresa para generar suficientes flujos de entrada de efectivo capaces de satisfacer sus flujos de salida de efectivo requeridos. El presupuesto de efectivo se expuso con detalle en clases anteriores.

#### **6. La política de capital de trabajo se refiere a las políticas básicas de la empresa referentes a:**

- 1) Los niveles fijados como meta para cada categoría de activos circulantes y
- 2) La forma en que financiarán los activos circulantes.

#### **7. La administración del capital de trabajo se refiere a la administración de los activos y de los pasivos circulantes dentro de ciertos lineamientos de política.**

El término capital de trabajo se originó con el legendario pacotillero estadounidense, quien solía cargar su carro con numerosos bienes y recorrer una ruta para venderlos. Dicha mercancía recibía el nombre de capital de trabajo porque era lo que realmente se vendía, o lo que "rotaba por el camino", para producir sus utilidades. El carro y el caballo del pacotillero eran sus activos fijos. Generalmente, él era el dueño del carro y del caballo, y por lo tanto éstos eran financiados con "capital contable", pero el pacotillero solicitaba en préstamo los fondos necesarios para

*Pc*  $Rc = \frac{Ac - Inv}{D}$  comprar la mercancía. Estos préstamos se conocían como préstamos de capital de trabajo, y tenían que ser reembolsados después de cada viaje para demostrar al banco que el crédito era sólido. Si el pacotillero era capaz de reembolsar el préstamo, entonces el banco le concedía otro crédito, y se decía que los bancos que seguían este procedimiento empleaban políticas bancarias de naturaleza sólida.

#### **Es importante distinguir entre:**

- 1. *Pasivos circulantes* que se usan específicamente *para financiar los activos circulantes* y
- 2. *Pasivos circulantes* que representan:
	- ¾ *vencimientos circulantes de la deuda a largo plazo*;
	- ¾ *un financiamiento* asociado con un programa de construcción que, después de que se termine el proyecto, será financiado con los fondos que se obtengan de una *emisión de valores a largo plazo*; o
	- ¾ *el uso de deudas a corto plazo para financiar los activos fijos*.

#### *B. Razones Financieras*

La comparación de las razones financieras puede llevarse a cabo de la siguiente forma:

1) Contra años anteriores, 2) contra razones financieras proyectadas, 3) contra políticas generales del organismo correspondiente, 4) contra las razones de la competencia, 5) contra las razones entre sucursales, 6) contra las mismas razones y 7) contra el marco teórico.

Razones Financieras

- Razones de Liquidez y Solvencia
- **2. Razones de Actividad**
- **3. Razones de Endeudamiento**

1. Capital Neto de Trabajo

3. Prueba del Ácido

**4. Razones de Rentabilidad** 

#### **1. Razones de liquidez y Solvencia**

1. Razones de Liquidez y Solvencia  $\prec$  2. Índice de Solvencia

#### *a) Capital Neto de Trabajo*

$$
Ctn = Ac - Pc
$$
  $Ctn = 354 - 228 = 126$ 

Es la cantidad de dinero disponible después de cubrir la deuda a corto plazo. Se puede traducir a porcentaje y ver esquemáticamente como en la ilustración No 1.  $Ctn = 41.6 - 26.8 = 14.8\%$ 

En donde el Activo Circulante es de 41.6 % y

el Pasivo a Corto Plazo de 26.8 % dando como resultado el 14.8 %

#### *b) Índice de Solvencia*   $I_s = Ac / Pc$   $I_s = 354 / 228 = 1.5526$

Representa que por cada peso que debemos, tenemos 1.5 pesos de excedente para seguir trabajando y mínimo debe de ser 2.

#### *c) Razón Rápida o Prueba del ácido Pc*  $Rr = \frac{Ac - Inv}{R}$   $Is = \frac{354 - 144}{200} = 0.9211$ 228  $I_s = \frac{354 - 144}{220} =$

Representa que por cada Peso que debemos tenemos 92 Centavos para pagar la deuda descontando los inventarios. Mínimo debe ser igual a uno.

#### **2. Razones de Actividad**

*a) Rotación de Inventarios*  .4 6180 veces 144  $=\frac{\text{Costo de Ventas}}{\text{Cov}} = \frac{665}{444}$ *Inventarios Ri*

 $260$ Representa que cada 4.6180 veces al año se rota el inventario. Para mejorar la posición de la empresa se requiere de bajar los inventarios para contar con mayor liquidez y depende del ramo industrial los requerimientos de altos o<br>bajos inventarios bajos inventarios.

$$
Ppi = \frac{\text{Días del Año}}{\text{Rotación de Inventarios}} = \frac{360}{4.618} = 77.9 \text{ días}
$$

#### *b) Plazo Promedio de Inventarios*

Representa que en promedio al año se renueva el inventario cada 77.95 días. Se utiliza para evaluar el comportamiento de las compras, el almacén y la producción.

#### 06.6 veces al año 150 909 Cuentas por Cobrar  $Rcc = \frac{\text{Ventas a Crédito}}{\text{Sectes } \text{Rcc}} = \frac{909}{150} =$ *c) Rotación de Cuentas por Cobrar*  Las ventas a crédito son del 90% del total de las ventas

con un plazo de 60 días. Representa que 6.06 veces al año cobramos al año

59.4 días 6.06 360 Rotación de Cuentas por Cobrar  $Ppcc = \frac{\text{Días del Año}}{\text{Pearr} + \text{Pperc}} = \frac{360}{500} =$ **(1) Plazo Promedio de Cuentas por Cobrar** 

**d) Rotación de Cuentas por Pagar** 
$$
Rcc = \frac{\text{Compras a Crédito}}{\text{Cuentas por Pagar}} = \frac{665 * 80\%}{228} = 2.34 \text{ veces al año}
$$

Las compras a crédito son del 80% del total de las compras con un plazo de 30 días. Representa que 2.34 veces al año pagamos al año. En el sistema de inventarios contínuos y perpetuos, no se registran las compras, sino que se aplica un porcentaje al costo de ventas.

#### **(1) Plazo Promedio de Cuentas por Pagar**

$$
Ppec = \frac{Días al Año}{Rotación de Cuentas por Pagar} = \frac{360}{2.34} = 153.85 \text{ días para pagar}
$$

Financieramente el índice debe ser alto, pero para efectos de imagen crediticia debe ser bajo. La rotación de cuentas por pagar debe ser mayor a la rotación de cuentas por cobrar.

#### **3. Razones de Endeudamiento**

a) **Pasivo Total** 
$$
Pt = \frac{\text{Pasivo Total}}{\text{Active Total}} = \frac{448}{850} = 0.5271 \text{ centavos financialos}
$$

deuda es baja o no hay deuda. Poca deuda 0 < → → → ↑ Mucha deuda Representa que de cada peso invertido en activos 52 cvs., han sido financiados por los acreedores y 48 cvs., por los socios. Si fuera 1 representa que no habría capital puesto que todo estaría financiado por los acreedores. Si el resultado tiende a 1 es que hay mucha deuda y se encuentra apalancada si el resultado tiende a 0 es que la

**b) Pasivo a Capital** 
$$
Pc = \frac{\text{Pasivo a Largo Plazo}}{\text{Capital}} = \frac{220}{402} = 0.5473 \text{ %}
$$

Es con lo que cuento para cubrir el pasivo a largo plazo y en el caso representa que el pasivo a largo plazo representa el 54.73 % del capital contable.

Si es mayor de 1 el pasivo a largo plazo es mucho mayor que el capital contable.

Evalúa los fondos a largo plazo (K y P.L.P.) para ver si es suficiente el capital para cubrir el pasivo a largo plazo.

#### *c) Endeudamiento "Bis"*

$$
Ebis = \frac{\text{ActiveTotal}}{\text{Capital Contable}} = \frac{850}{402} = 2.11
$$

Cuando es igual a 1 no hay deuda

![](_page_16_Figure_20.jpeg)

Para medir el endeudamiento del sector público se evalúa el pasivo contra el presupuesto. Así el pasivo del Estado de México representa el 70 % del presupuesto y sólo queda el 30 % para trabajar.

Presupuesto Pasivo

#### **4. Razones de Rentabilidad**

a) Margen neto de utilidad 
$$
Manu = \frac{Utilidad Neta}{Capital Contable} = \frac{115}{402} = 0.2861
$$

Return On Investment + ROI

Es lo que exigen los accionistas. Por cada peso invertido se ganan 28.61 cvs,

con ello podemos calcular que podemos recuperar la inversión en 3 años y 5 meses.

El plazo de la recuperación de la inversión es

$$
Pri = \frac{Capital\,Contable}{Utilidad\,Neta} = \frac{402}{115} = 3.5
$$
\n
$$
0.28:1
$$
\n
$$
100: X = 3.57
$$

**b)** Margen Bruto de utilidad 
$$
Mbu = \frac{\text{Utilidad Bruta}}{\text{Ventas}} = \frac{345}{1010} = 0.34
$$

Representa que por cada peso se gana quedan 34 cvs., antes de impuestos.

#### *c) Margen de utilidad de operación*

$$
Muo = \frac{\text{Utilidad de Operación}}{\text{Ventas}} = \frac{218}{1010} = 0.2158
$$

Representa que por cada peso vendo quedan 21 cvs., antes de impuestos quitando costos y gastos de operación y venta.

![](_page_17_Picture_406.jpeg)

*d) Margen Neto de Utilidades*  0.11 1010 115 Ventas  $Mnu = \frac{\text{Utilidad Neta}}{\text{N}} = \frac{115}{1010} =$ 

**(1) Utilidad neta**  Ut. Neta = Ut. de O - Gastos Fin - Impuestos

Representa que de cada peso que invertimos ganamos 11 cvs., de utilidad neta.

e) Rotation de Activities 
$$
Ra = \frac{\text{Ventas}}{\text{Active Total}} = \frac{1010}{850} = 0.19
$$

Representa el grado de eficiencia en la que utilizamos los activos para generar ventas. Si la razón es baja hay ociosidad en el inventario si es alta se utiliza el inventario adecauadamente

#### *f) Rentabilidad Dupont.*

Sirve para medir la rentabilidad de un negocio y se expresa de la siguiente forma:

 $Rd =$ Margen Neto de Utilidades × Rotación de Inventarios

$$
Rd = \frac{\text{Utilidad Neta}}{\text{Ventas}} \times \frac{\text{Ventas}}{\text{ActivoTotal}} = \frac{115}{1010} \times \frac{1010}{850} = 0.1353
$$

$$
Rd = \frac{\text{Utilidad Neta}}{\text{Activo Total}} = \frac{115}{850} = 0.1353
$$

Representa el grado de eficiencia en la que utilizamos los activos para generar ventas.

#### *g) Rentabilidad Dupont Enfoque Europeo*

Carga Financiera Rentabilidad Dupont Enfoque Europeo. Rendimiento

Utilidad de Operación  $C\hat{f}$ in =  $\frac{\text{Utilidad} \text{antes de Impuestos}}{\text{Utilated} \cdot \text{kg} \cdot \text{cm} \cdot \text{cm}}$ 

**Capital** Utilidades  $\downarrow$  Ventas Activo

*Rde* = Margen de Utilidad de Operación × Rotación de Activos× Endeudamiento Bis × Carga Financiera

![](_page_18_Picture_278.jpeg)

$$
Rde = \frac{218}{1010} \times \frac{1010}{850} \times \frac{850}{402} \times \frac{210}{218} = .21 \times 1.18 \times 2.11 \times .96 = 0.5019
$$

Representa que la empresa generó riqueza por el 50 %. Sintetizando:

![](_page_18_Picture_279.jpeg)

Entre más deuda más alta la rentabilidad, ya que si tengo \$ 100.00 y los invierto en el banco, este me paga un interés de 5 %, sin embargo si pido prestado a 20 amigos \$ 100.00 a cada uno, se eleva mi deuda pero también mi rentabilidad.

Para evaluar el apalancamiento, si el apalancamiento es igual a 0 está muy mal si es igual a 1 está bien, si es mayor de 1 está muy bien.

Se puede comparar con las tasas del mercado y se puede ver en conviene donde invertir.

El apalancamiento significa conseguir dinero a un costo

#### **VI. Fuentes de financiamiento**

![](_page_18_Figure_10.jpeg)

#### *A. Instrumentos del mercado de valores*

![](_page_18_Picture_280.jpeg)

#### **1. Tasa efectiva**

Es la cantidad efectivamente pagada dependiendo del periodo de capitalización (diario, mensual, trimestral, semestral, anual, etc.). Es el rendimiento por compra y venta de aciones, por ejemplo Bimbo:

![](_page_18_Picture_281.jpeg)

#### **Rendimiento a un periodo determinado**

 %8 en 7 días 100 Tasa Efectiva =  $\frac{DatoFinal-DataInitial}{\sum_{i=1}^{6} x_{i}} \times 100 = \frac{108-100}{\sum_{i=1}^{6} x_{i}}$ *DatoInicial DatoFinal DatoInicial*

*Tasa* Para anualizarla:

 $\times$  360 *días*

Las acciones e inflación no se anualizan.

#### **2. Tasa nominal**

Es la tasa de interés anual que rige durante el lapso que dure la operación. Siempre es anual y contiene la inflación, por ejemplo Cetes<sub>28</sub> 17.89 %: Cetes a una tasa nominal anual de 17.89 %, capitalizable a 28 días.

> 360 " $x$ " No días Tasa Nominal  $=\frac{1}{n} \frac{u_{\text{S}}}{u_{\text{S}}}}{v_{\text{S}}}} \times$ *x TasaEfectiva*

#### **3. Tasa real**

Es la tasa de rendimiento que se ve disminuida por la inflación

Inflación en 1998 = 14 %  $\pi_{28} =$  14 % Rendimiento Cetes 28 =  $20\%$  iCetes<sub>28d</sub> = 20 % Tasa real:

 $1 \times 100$ 1 Tasa Real = ir =  $\left(\frac{1+i}{1}\right)$  - 1 × J  $\left(\frac{1+i}{1}\right)$  $\setminus$ ſ +  $=ir = \left(\frac{1+i}{1+\pi}\right)$ 

$$
j = \begin{pmatrix} 1+i \\ 1+\pi \end{pmatrix} - 1 \times 100 \begin{pmatrix} \pi = \text{inflation} \\ \text{in the image} \end{pmatrix}
$$
\n
$$
i = \left(\frac{1+i}{1+\pi}\right) - 1 \times 100 \begin{pmatrix} \pi = \text{inflation} \\ \text{in the image} \end{pmatrix}
$$
\n
$$
i = \begin{pmatrix} 1+i \\ 1+1 \end{pmatrix} - 1 \times 100 = 5.26
$$

Nominal<br>
Inflación

#### **4. Tasa equivalente**

Es la tasa a la que se van a homogeneizar 2 o más elementos de plazos diferentes.

Tasa Equivalence = 
$$
in = \left[ \left( 1 + \frac{it \times T}{360} \right)^{\frac{n}{T}} - 1 \right]
$$
  $\frac{360}{n}$  n = Plazo al que se hace equivalente  
it = Tasa conocida  
T = Tiempo

Por ejemplo:

![](_page_19_Picture_580.jpeg)

Substituyendo en la fórmula

$$
\text{Sanborns} = \left[ \left( 1 + \frac{.20 \times 7}{360} \right)^{\frac{28}{7}} - 1 \right] \frac{360}{28} = \left[ (1.0039)^4 - 1 \right] 2.8571 = 0.2012 \times 100 = 20.1169\%
$$
\n
$$
\text{Cetes} = \left[ \left( 1 + \frac{.195 \times 90}{360} \right)^{\frac{28}{90}} - 1 \right] \frac{360}{28} = \left[ (1.0488)^{31} - 1 \right] 2.8571 = 0.1911 \times 100 = 19.11\%
$$

$$
\text{Kimberly} = \left[ \left( 1 + \frac{.185 \times 28}{360} \right)^{\frac{28}{28}} - 1 \right] \frac{360}{28} = \left[ (1.0144)^{1} - 1 \right] 2.8571 = 0.1911 \times 100 = 18.50\%
$$
\n
$$
\text{Reporto} = \left[ \left( 1 + \frac{.204 \times 28}{360} \right)^{\frac{28}{28}} - 1 \right] \frac{360}{28} = \left[ (1.0159)^{1} - 1 \right] 2.8571 = 0.2044 \times 100 = 20.44\%
$$

#### **5. Tasa descuento**

Las ganancias de capital se obtienen al comprar un título y venderlo a un precio superior, la diferencia entre el precio de compra y de venta seda, en un caso muy frecuente en valores que se venden con descuento, lo que significa que que los valores se venden a un precio inferior al que tienen en su vencimiento (valor nominal). El precio de venta se determina por medio de una tasa de descuento, la cual permite determinar un precio inferior al de su vencimiento al que se venden los títulos en el momento de su colocación en el mercado. Siempre es menor que la de rendimiento.

![](_page_20_Figure_3.jpeg)

Obtener la tasa de descuento de una tasa de rendimiento de 17.89 % capitalizable a 28 días y luego obtener la tasa de rendimiento con el mismo resultado.

$$
d = \frac{.1789}{1 + .1789} = 15.18\%
$$
  

$$
i = \frac{.1518}{1 - .1518} = 17.90\%
$$

Tasas anuales capitalizables anualmente para los instrumentos a 28 días

$$
d = \left(\frac{\frac{i \times T}{360}}{1 + \frac{i \times t}{360}}\right) \frac{360}{T} = \left(\frac{\frac{.1789 \times 28}{360}}{1 + \frac{.1789 \times 28}{360}}\right) \frac{360}{28} = 17.63\%
$$

$$
i = \left(\frac{\frac{d \times T}{360}}{1 - \frac{d \times t}{360}}\right) \frac{360}{T} = \left(\frac{\frac{.1518 \times 28}{360}}{1 - \frac{.1518 \times 28}{360}}\right) \frac{360}{28} = 15.35\%
$$

![](_page_20_Picture_632.jpeg)

#### **VII. Formulario**

$$
M =
$$
 Monteó Valor futuro

 $C =$  Capital ó Valor actual

- I = Interés
- i = Tasa
- t = Tiempo

### *A. Interés Simple*

$$
I = C \times i \times t \qquad M = C(1 + i \times t) \qquad C = \frac{M}{(1 + i \times t)} \qquad i = \frac{\left(\frac{M}{C} - 1\right)}{t} \qquad t = \frac{\frac{M}{C} - 1}{t}
$$

## *B. Interés Compuesto*

$$
I = M \times C \qquad M = C(1+i)^n \qquad C = \frac{M}{(1+i)^n} \qquad i = \left(\frac{M}{C}\right)^{\frac{1}{n}} - 1 \qquad t = \frac{Log M - Log C}{Log(1+i)}
$$

Por 100 para que

T = Tiempo

sea %

### *C. Tasas de Interés*

$$
\text{Tasa Efectiva} = \frac{DatoFinal - DatoInitial}{DatoInitial} \times 100 \quad \frac{Tasa}{dias} \times 360 \quad \text{Tasa Nominal} = \frac{TasaEfectiva}{"x" \text{No dias}} \times 360
$$

Tasa Real = 
$$
ir = \left(\frac{1+i}{1+\pi}\right) - 1 \times 100
$$
  $\pi$  = inflación  
\nTasa Rendimiento =  $i = \frac{d}{1-d}$   
\nTasa Rendimiento =  $i = \frac{1}{1-d}$   
\nTasa Rendimiento =  $i = \frac{1}{1-d}$   
\nTasa Bquivalente =  $in = \left[\left(1 + \frac{it \times T}{360}\right)^{\frac{n}{T}} - 1\right] \frac{360}{n}$ 

*i*  $= d =$ 1 Tasa Descuento

$$
\frac{1}{1+i}
$$
 DescuentoComercial=  $D = Mit = Mdt$  y  $M = C + D$  y  $D = \frac{Cdt}{1 - dt}$ 

#### **Tasa de Rendimiento y de Descuento a un número de días:**

$$
i = \left(\frac{\frac{d \times t}{360}}{1 - \frac{d \times t}{360}}\right) \frac{360}{t}
$$
 
$$
d = \left(\frac{\frac{i - t}{360}}{1 + \frac{i \times t}{360}}\right) \frac{360}{t}
$$

### *D. Anualidades*

$$
A = \frac{VP}{\left(\frac{1 - \left(\frac{1}{1+i}\right)^n}{i}\right)}
$$

$$
VP = A \times \left(\frac{1 - \left(\frac{1}{1+i}\right)^n}{i}\right)
$$

$$
VF = A \times \left(\frac{(1+i)^n - 1}{i}\right)
$$

$$
A = VF \times \left(\frac{i}{(1+i)^n - 1}\right)
$$